## iMapInvasives 3.0 – Creating a Project

**Login to iMapInvasives** at <u>https://imapinvasives.natureserve.org/imap/login.jsp</u>. If you do not have an iMapInvasives account, fill out the "Sign Up" form to create one.

**Open the Dropdown Menu** on the home page by left clicking your mouse button or track pad. This icon is located at the upper left corner of the Map screen.

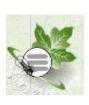

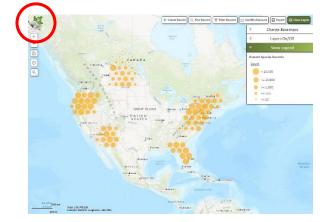

**The Menu will Expand,** and you will be able to choose from a variety of navigation options. Select "Projects" to open the project list page. Click on "Create New Project" to begin entering the details about your project.

| Logged in as:             |                                                                                                    | Create New Project                      |
|---------------------------|----------------------------------------------------------------------------------------------------|-----------------------------------------|
| colleen.lutz.77@gmail.com | Select Jurisdiction: New York                                                                                                    |                                         |
| lurisdiction Species List | 415 Projects in New York:       Showing All Projects       Attive / Inactive:       Showing Active Projects         All Projects       Sort By:       Select       Sort By:       Select | (1-15                                   |
| Projects                  | Niagara River AOC<br>Org: New York State Department of Environmental Conservation (NYSDEC)                                                                                               | 5/31/201<br>Lead: Jennifer Dunn - 380   |
| Organizations<br>Persons  | 2016 NYSFOLA - General<br>Org: New York State Federation of Lake Associations (NYSFOLA)                                                                                                  | Lead: Scott Kishbaugh - 226             |
| Your Account an           | 2018 NYC DEP                                                                                                    | 4/17/201<br>Lead: Meredith Taylor - 248 |
| Help                      | 2018 RIT RARS Survey<br>Org: Rochester Institute of Technology (RIT)                                                                                                    | 9/1/201<br>Lead: Susan Pagano - 443     |
| _og Out                   | 2018 Southern Livingston County HWA Survey Project                                                                                                    | 5/11/201<br>Lead: Brad Mudrzynski - 454 |
|                           | 2018 - Water Chestnut and Jumping Worm Chasers Project<br>Org: New York State Department of Environmental Conservation (NYSDEC)                                                          | 6/27/201<br>Lead: Colleen Lutz - 559    |
|                           | aa_need to place in correct project                                                                                                    | Lead: Jennifer Dean_Admin - 232         |
|                           | Adirondack Backcountry Aquatic Invasive Species Monitoring                                                                                                    | 7/1/201<br>Lead: Cathy Pedler - 502     |

€ Prev 1 2 3 4 5 6 7 Next >

**The New Project Page will display** in editing mode. You can fill out the fields highlighted in white. You, as the project creator, will automatically be listed as the first member and your role will be the administrator.

| New Proj                        | ect (earting)                                |               | Save Cancel                             |
|---------------------------------|----------------------------------------------|---------------|-----------------------------------------|
| Name:                           |                                              |               | ✓ Active                                |
| Description:                    |                                              | Project Lead: | Colleen Lutz-Non Admin - 15638 × 🔻      |
|                                 | . h                                          | Start Date:   | mm/dd/yyyy                              |
| Associate with                  | Organization: () (Select Organization Below) | Project Cost: | \$                                      |
| Organization's<br>Jurisdiction: | New York 👻                                   | Comments:     |                                         |
| Organization:                   | Select 💌                                     |               |                                         |
| 1 Member –                      | Add Member +                                 | 0 Partner O   | rganizations Add Partner Organization 🕇 |
| Colleen Lutz                    | Non Admin Admin  T@gmail.com                 |               | No Partner Organizations Listed         |

If you want this project to be for your use only, simply toggle off the "Associate with Organization". It will then indicate that a personal project is selected.

| Name:        | Fake_Non Admin                                | C Activ                                          |
|--------------|-----------------------------------------------|--------------------------------------------------|
| Description: |                                               | Project Lead: Colleen Lutz-Non Admin - 15638 × - |
| project cre  | ated for testing purposes                     | Start Date: mm/dd/yyyy                           |
|              | ith Organization: (Personal Project Selected) | Project Cost: \$                                 |
| Associate w  | (i ersonarriejeet selected)                   |                                                  |
| Associate w  |                                               | Comments:                                        |
|              |                                               | Comments:                                        |
|              |                                               | Comments:                                        |
|              | : New York                                    | Comments:<br>0 Partner Organizations             |
| Jurisdiction | r Add Member +                                |                                                  |
| Jurisdiction | r New York                                    | 0 Partner Organizations                          |

**Once Your Project is saved,** reopen it to make changes and add members. Simply search for the new project in the search box and select it.

|                |                                                                    | Create New Project 🕂                                |
|----------------|--------------------------------------------------------------------|-----------------------------------------------------|
| Select Jurisd  | ction: New York                                                    |                                                     |
| 416 Projects   | in New York:                                                       |                                                     |
| All Projects / | Your Projects: O Showing All Projects Active / Inactive: O Showing | g Active Projects                                   |
| Q Fake         | sort project here                                                  | (1 - 2 of 2)                                        |
| Fake_Non A     | dmin                                                               |                                                     |
| Org: New Y     | ork Natural Heritage Program (NYNHP)                               | Lead: Colleen Lutz-Non Admin - 15638<br>Role: Admin |
| Fake testing   |                                                                    | Lead: Colleen Lutz - 5591                           |

To add members to your project, select the edit icon at the top right side of the screen.

| < All Projects                                                                                                    |              |                                                                          |                                                            |        |
|----------------------------------------------------------------------------------------------------|--------------|--------------------------------------------------------------------------|------------------------------------------------------------|--------|
| Name:     Fake_Non Admin       Description:     project created for testing purposes       Jurisdiction:     New York       Organization:     New York Natural Heritage Program (NYN) | NHP)         | Project Lead:<br>Start Date:<br>Project Cost:<br>Comments:<br>Not Listed | Colleen Lutz-Non Admin - 15638<br>Not Listed<br>Not Listed | Active |
| Generate Report                                                                                                    |              |                                                                          | View on Map                                                |        |
| 1 Member                                                                                                    | (1 - 1 of 1) | 0 Partner O                                                              | Prganizations                                              |        |
| Colleen Lutz-Non Admin - 15638<br>colleen.lutz.77@gmail.com                                                                                                    | Admin        |                                                                          | No Partner Organizations Listed                            |        |

Select "Add Member" and search for the user you would like to add. If you do not see their name in the list, encourage them to create a free iMapInvasives account. Once their account is created and validated by them, you will be able to add them to your project.

| Name:         | Fake_Non Admin                              |               |                                | Active Active |
|---------------|---------------------------------------------|---------------|--------------------------------|---------------|
| Description:  |                                             | Project Lead: | Colleen Lutz-Non Admin - 15638 | × *           |
| project creat | ted for testing purposes                    | Start Date:   | mm/dd/yyyy                     |               |
| Jurisdiction: | New York                                    | Project Cost: | s                              |               |
|               |                                             |               |                                |               |
| Organization  | : New York Natural Heritage Program (NYNHP) | Comments:     |                                |               |
| 1 Member      |                                             | Comments:     | rganizations Add Partner Or    | ganization +  |

## Don't forget to save your changes!